#### clear sky GORDON FOOD interface

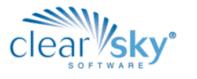

Our interface with Gordon Food Service (GFS ®) extends the reach of our food management programs to the markets that GFS serves. We are pleased to offer this time -saving technology to our customers and delighted to add GFS to our growing list of interfaces to North America's leading food product vendors. Jay Williams, Director of Sales & Marketing, Clear Sky Software

# clear sky GORDON FOOD interface

**Clear Sky FOOD**, our food inventory management system, now has the capability to generate and transmit product orders to Gordon Food Service (GFS ®) and import GFS shipped order files. This new offering from Clear Sky Software automates the process of ordering and receiving GFS products resulting in significant time-savings and an increase in accuracy, efficiency and productivity.

| Clear Sky Software Cl                            | ıb, Resort & Spa - | Food - JAY - 1.            | 5.34.0   |                          |                    |          |             |           |          |              |                  | <u>به</u>           |             | A. 182          |                  | X                 |  |  |  |
|--------------------------------------------------|--------------------|----------------------------|----------|--------------------------|--------------------|----------|-------------|-----------|----------|--------------|------------------|---------------------|-------------|-----------------|------------------|-------------------|--|--|--|
|                                                  |                    |                            |          |                          |                    |          | Display     | , Re      | verage   | Food         |                  |                     | lelp - F1   | DataSync        | Log Out          | Exit              |  |  |  |
| clear                                            | <b>(y</b>          |                            |          |                          |                    |          | Mode        |           | verage   | 1000         |                  | Ľ                   |             | DataSync        |                  |                   |  |  |  |
| 17<br>A divetmente                               | Requisi            | ion                        | lssu     | Vendor Receiv            | /e Order           |          | In House I  | Return    | Vend     | or Return    |                  |                     |             |                 |                  |                   |  |  |  |
| Adjustments<br>Required                          | Receiv             | e                          | nvoices  |                          |                    |          |             |           |          |              |                  |                     |             |                 |                  |                   |  |  |  |
|                                                  | Ven                | Vendor GORDON FOOD SERVICE |          |                          |                    |          |             |           |          |              |                  |                     |             | Clear Save      |                  |                   |  |  |  |
| Daily Activities                                 | Order Show All     |                            |          |                          |                    |          |             |           |          |              |                  |                     |             | Close           | Order            |                   |  |  |  |
| Perpetual Info Receipt Date Receive Now Import C |                    |                            |          |                          |                    |          |             |           |          |              | ort Confirmation | Add New Proc        | duct        |                 |                  |                   |  |  |  |
|                                                  | Invo               | ice                        |          | Invoice Amou             | nt \$855.01        | Calc     | Invoice Dat | te 9/17/2 | 2012     |              |                  |                     |             |                 |                  |                   |  |  |  |
| Event Tools                                      | Remov              | e Misc Charge              | New      | Product                  | Receiving Location | Bulk Qty | Bulk UOM    | Unit Qty  | Unit UOM | Units/Bulk   | Unit Cost        | Ext Cost            | Comment     | Receiving Label | Bulk Vendor Proc | luct Ur           |  |  |  |
| Inventory Tools                                  | 1 Remov            | e 🗆                        | Same B   | BREAD, TX. TOAST WHT 15  | MAIN KITCHEN       | . 2      | CS          | 0.00      | EA       | 10.00        | \$2.08           | \$41.50             |             | •               | 593236           |                   |  |  |  |
|                                                  | 2 Remov            |                            |          |                          | MAIN KITCHEN       |          | CS          | 0.00      |          | 2.00         | \$7.20           | \$14.40             |             | •               | 198164           |                   |  |  |  |
| Sales Tools                                      | 3 Remov            |                            |          | · · · · · ·              | MAIN KITCHEN       |          | CS<br>CS    | 0.00      |          | 4.00         | \$12.11          | \$193.72<br>\$98.76 |             |                 | 317717           |                   |  |  |  |
|                                                  | 4 Remov            |                            |          |                          | MAIN KITCHEN       | _        | CS          | 0.00      |          | 6.00<br>9.00 | \$8.23<br>\$4.31 |                     | Catch weigl |                 | 317735<br>71494  |                   |  |  |  |
|                                                  | 5 Remov            |                            |          | · · ·                    | MAIN KITCHEN       |          | CS          | 0.00      |          | 4.00         |                  | \$135.78            | Catch weigi |                 | 318168           |                   |  |  |  |
| Reports                                          | 7 Remov            |                            |          |                          | MAIN KITCHEN       | _        | CS          | 0.00      |          | 6.00         |                  | \$121.40            |             |                 | 205673           |                   |  |  |  |
|                                                  | 8 Remov            |                            |          |                          | MAIN KITCHEN       |          | CS          | 0.00      |          | 4.00         | \$10.80          |                     |             |                 | 317105           |                   |  |  |  |
| Inquiry                                          | 9 Remov            |                            |          |                          | MAIN KITCHEN       | · 2      | CS          | 0.00      | EA       | 4.00         | \$11.56          | \$92.48             |             |                 | 318278           |                   |  |  |  |
|                                                  | 10 Remov           |                            | Same (   | CHEESE, CHEDR MED SLCE 🚽 | MAIN KITCHEN       |          | CS          | 0.00      | EA       | 6.00         | \$4.19           | \$25.14             |             | •               | 317585           |                   |  |  |  |
| Master Files                                     | 11 Remov           | e 🗖                        |          | •                        |                    | •        |             |           |          |              |                  |                     |             | •               |                  |                   |  |  |  |
|                                                  |                    |                            |          |                          |                    |          |             |           |          |              |                  |                     |             |                 |                  |                   |  |  |  |
| System Tools                                     |                    |                            |          |                          |                    |          |             |           |          |              |                  |                     |             |                 |                  |                   |  |  |  |
| About                                            |                    | Peccine /                  | Driginal |                          |                    | _        | 4           |           |          |              |                  |                     |             |                 |                  | Þ                 |  |  |  |
|                                                  |                    | Receive                    | Jinginal |                          |                    |          |             |           |          |              |                  | _                   |             |                 |                  |                   |  |  |  |
| 📀 🥝                                              | o 🕺                |                            |          | S 🛛 🖪                    | 2                  |          |             |           | V 🦉      | 8 🔞 1        | × 🖸 🖲            | P 🔊                 | 🤝 🔕 🕷       | 2 🕺 👷 🕨         |                  | :14 AM<br>17/2012 |  |  |  |

## features & benefits

- Generate and Transmit Orders to GFS
- Import GFS Shipped Order Files
- Automatically Add Product Substitutions to Food Inventory Database
- Automatically Update Pricing to Current Amounts
- Significantly Reduce Time to Receive Products Due to a More Automated Process
- Increase Accuracy and Productivity

#### clear sky GORDON FOOD interface

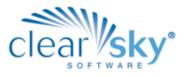

This interface represents an important step in the evolution of Clear Sky FOOD as an effective food inventory management product. Our customers will benefit from considerable time-savings in critical inventory control functions including vendor product set-up, product receiving, and product/pricing updates. Jay Williams, Director of Sales & Marketing, Clear Sky Software

## how it works

Orders can be generated two ways:

1. Using an Order Request function on a mobile bar code scanning terminal, users walk food storage areas, quickly and accurately scan products that need ordering, and upload this information to Clear Sky Food. Order requests are displayed on a Clear Sky Food product order screen allowing users to quickly modify orders if needed and add any missing products.

2. The second option for creating food orders is more automated and utilizes the Clear Sky Food function "Create Orders by On Hand". This feature automatically selects food products based on established pars and order points and automatically generates orders by vendor.

Users log into a GFS account and import Clear Sky Food orders. These orders are then processed by GFS and shipped order files are created.

Once a GFS order arrives at the customer's site, users select the Clear Sky FOOD Receiving function and import GFS shipped order files. Product information from these shipped order files are displayed on a receiving screen allowing users to adjust product descriptions, cost, and other data if required. Any product substitutions made by GFS are highlighted on the receiving screen. Once any adjustments are made users simply click a Save button and all products on the receiving screen are received into Clear Sky FOOD. Product pricing is updated to current amounts and product substitutions are added to the Clear Sky FOOD product master file. This new interface from Clear Sky Software automates most of the data entry encountered when receiving products from GFS thus saving time, increasing accuracy, and supporting database integrity.

| clear Sky Software Clu        |    | t & Spa - Fo           | ood - JAY - 1.5 | i.34.0         |                                                        |                              |        |   | Display<br>Mode         |        | everage | Food       |                   |                      | lelp - F1  | DataSync         | Log Out          | Exit     |
|-------------------------------|----|------------------------|-----------------|----------------|--------------------------------------------------------|------------------------------|--------|---|-------------------------|--------|---------|------------|-------------------|----------------------|------------|------------------|------------------|----------|
| 17<br>Adjustments<br>Required |    | Requisition<br>Receive |                 | lss<br>ivoices |                                                        | ve                           | Drder  |   | In House F              | Return | Vend    | or Return  |                   |                      |            |                  |                  |          |
| Daily Activities              |    | Vendo                  | GORDON          | I FOO          | D SERVICE                                              |                              |        |   |                         |        |         |            |                   |                      |            | Cle              | ear              | Save     |
|                               |    | Orde                   | r               |                |                                                        |                              |        | Ŧ | Show A                  | JI     |         |            |                   |                      |            |                  | Clo              | se Order |
| Perpetual Info                | R  | eceipt Date            |                 | Now            |                                                        |                              |        |   |                         |        |         |            |                   |                      | Imp        | ort Confirmation | Add New P        | roduct   |
| Event Tools                   |    | Invoice<br>Remove      |                 | New            | Invoice Amou<br>Product                                | nt \$855.01<br>Receiving Loc | ation  |   | Invoice Dat<br>Bulk UOM |        |         | Units/Bulk | Unit Cost         | Ext Cost             | Comment    | Receiving Label  | Bulk Vendor Pr   | roduct l |
| Inventory Tools               | 1  | Remove                 |                 |                | · · · · ·                                              | MAIN KITCHEN                 | -      |   | CS                      | 0.00   |         | 10.00      | \$2.08            |                      |            | -                | 593236           |          |
|                               | 2  | Remove                 |                 |                | PASTA, SPAG 10" SHLF STA -<br>CHEESE, CHEDR SHARP SH - | MAIN KITCHEN<br>MAIN KITCHEN | -      |   | CS<br>CS                | 0.00   |         | 2.00       | \$7.20<br>\$12.11 |                      |            | -                | 198164<br>317717 |          |
| Sales Tools                   | 3  | Remove<br>Remove       |                 |                |                                                        | MAIN KITCHEN                 |        |   | CS                      | 0.00   |         | 6.00       | \$8.23            | \$98.76              |            | _                | 317735           |          |
|                               | 5  | Remove                 |                 | Same           | CHEESE, HVRTI REF PLN 9 🖵                              | MAIN KITCHEN                 | -      | 1 | CS                      | 1.55   | LB      | 9.00       | \$4.31            | \$45.47              | Catch weig | -                | 71494            |          |
| Reports                       | 6  | Remove                 |                 |                |                                                        | MAIN KITCHEN<br>MAIN KITCHEN | -      |   | CS<br>CS                | 0.00   |         | 4.00       | \$11.32<br>\$5.06 | \$135.78<br>\$121.40 |            |                  | 318168           |          |
|                               | 7  | Remove<br>Remove       |                 |                | CHEESE, AMER SLCD 160 C -                              | MAIN KITCHEN                 | •<br>• |   | CS                      | 0.00   |         | 4.00       | \$10.80           | \$121.40             |            |                  | 317105           |          |
| Inquiry                       | 9  | Remove                 |                 |                | CHEESE, CHEDR MTRY JK 5                                | MAIN KITCHEN                 | -      |   | CS                      | 0.00   |         | 4.00       | \$11.56           | \$92.48              |            |                  | 318278           |          |
|                               | 10 | Remove                 |                 | Same           | CHEESE, CHEDR MED SLCE -                               | MAIN KITCHEN                 | -      | 1 | CS                      | 0.00   | EA      | 6.00       | \$4.19            | \$25.14              |            | -                | 317585           |          |
| Master Files                  | 11 | Remove                 |                 |                | •                                                      |                              | •      |   |                         |        |         |            |                   |                      |            | -                |                  |          |
| System Tools                  |    |                        |                 |                |                                                        |                              |        |   |                         |        |         |            |                   |                      |            |                  |                  |          |
| About                         |    | < → →   F              | Receive         | riginal        | <b>-</b>                                               |                              |        |   | 4                       |        |         |            |                   |                      |            |                  |                  |          |
|                               |    | 1.1.1.1                | heceive C       | nyinai         |                                                        |                              |        |   |                         |        |         |            |                   |                      |            |                  |                  |          |

© copyright 2012, clear sky software, inc., all rights reserved • www.clearskysoftware.com • 704.568.5544